# **PEMBANGUNAN APLIKASI** *MOBILE MARKETPLACE* **BERBASIS ANDROID**

TUGAS AKHIR

Diajukan untuk Memenuhi Sebagian Persyaratan Mencapai Derajat Sarjana Teknik Informatika

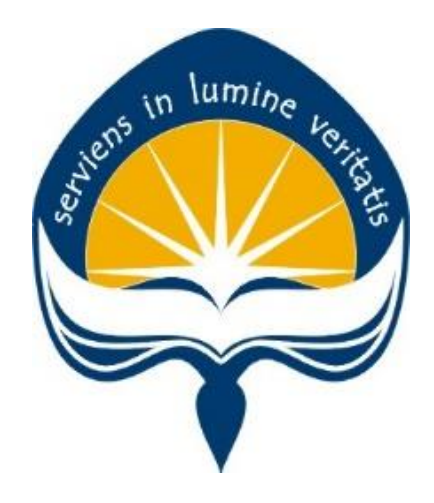

Oleh:

**Yohanes Marius Wahyu Dwi Prasetyo 11 07 06510**

**PROGRAM STUDI TEKNIK INFORMATIKA FAKULTAS TEKNOLOGI INDUSTRI UNIVERSITAS ATMA JAYA YOGYAKARTA 2015**

### HALAMAN PENGESAHAN

Tugas Akhir Berjudul

PEMBANGUNAN APLIKASI MOBILE MARKETPLACE BERBASIS ANDROID

Disusun Oleh:

Yohanes Marius Wahyu Dwi Prasetyo (NPM: 11 07 06510)

Dinyatakan telah memenuhi syarat Pada tanggal: 4 Juni 2015

Pembimbing I,

Pembimbing II,

Y. Sigit Purnomo W.P., S.T., M.Kom.

Kusworo Anindito, S.T., M.T.

Tim Penguji : Penguji I,

Y. Sigit Purnomo W. P., S.T., M. Kom.

Penguji II,

Penguji III,

**TEKNOLOG** 

Th. Devi Indriasari, S.T., M.Sc. Patricia Ardanari, S.Si., M.T.

Yogyakarta, 4 Juni 2015 Universitas Atma Jaya Yogyakarta Fakultas Teknologi Industri

bekan,

Dr. A. Teguh Siswantoro

## **HALAMAN PERSEMBAHAN**

<span id="page-2-0"></span>**Orang tua adalah sumber kekuatanku dan semangatku :** 

*"Kala bersedih, kecewa, dihina, ditertawakan, atau pun diejek, kamu ingin menangis, maka menangislah... Tetapi setelah itu kamu harus bangkit dan maju berkali-kali lipat dan tunjukkan pada mereka bahwa kamu lebih besar dari mereka. Kamu pasti bisa dan jadilah kebanggaan..."* 

> *My beloved Dad and Mom H.E. Sunarta & Maria Katarina B.*

**Tugas Akhir ini kupersembahkan untuk :** 

**Tuhan Yesus Kristus Orang tuaku, Mama dan Papa tercinta Saudariku Maria Stefani P. Sahabat-sahabatku Kekasihku yang kucinta: Ancilla Alfionita Intan C.**

### **KATA PENGANTAR**

<span id="page-3-0"></span>Puji syukur kepada Tuhan Yesus Kristus atas berkat-Nya penulis dapat menyelesaikan pembuatan tugas akhir ini dengan baik. Tujuan penulisan tugas akhir ini adalah untuk memenuhi sebagian persyaratan mencapai derajat sarjana di Program Studi Teknik Informatika, Fakultas Teknologi Industri, Universitas Atma Jaya Yogyakarta.

Pada kesempatan ini penulis ingin mengucapkan terimakasih kepada :

- 1. Tuhan Yesus Kristus atas segala rahmat, karunia, dan bimbingan-Nya sehingga penyusunan laporan ini dapat terselesaikan dengan sangat baik.
- 2. Mama dan Papa, Drs. H.E. Sunarta dan Dra. Maria Katarina Budianingsih, yang telah berusaha keras dari dulu, hingga saya seperti ini, dan telah memberi semangat dan doa selama pengerjaan tugas akhir, kakak saya Maria Stefani Wahyu Palupiningsih yang telah memberi semangat dan doa.
	- 3. Bapak Y. Sigit Purnomo W.P., S.T., M.Kom. selaku pembimbing I yang telah membimbing dan membantu penulis dalam menyelesaikan tugas akhir ini.
	- 4. Bapak Kusworo Anindito, S.T., M.T. selaku pembimbing II yang telah membimbing dan membantu penulis dalam menyelesaikan tugas akhir ini.
	- 5. Ancilla Alfionita Intan Candrasari selaku kekasih saya yang selalu setia memberikan dukungan, semangat, dan motivasi dalam menyelesaikan tugas akhir, dari awal hingga akhir pengerjaan.
	- 6. Seluruh dosen Program Studi Teknik Informatika, Universitas Atma Jaya Yogyakarta yang telah membimbing dan membina saya selama masa perkuliahan
- 7. Kevin, Eud, Irvan, Adit (Wewe), Aan, Vian, Joeky, Stela, Irene, Mitha, Carol, Dewi, Agus, Xenix, Indah, Itin yang sering memberikan inspirasi dalam mengerjakan tugas akhir.
- 8. Semua teman-teman angkatan 2011 khususnya dari kelas B, terimakasih atas kehangatan dan kebersamaan yang diberikan selama kuliah.
- 9. Conan, Supit, Rico, Raymond, Yoshua, Rivan, Yayan, Timothy, Ando, Norman, Ian, dan seluruh teman-teman TF 2012 yang telah memberikan pengalaman dan bantuan selama masa perkuliahan ini.
- 10. Teman-teman TF semua angkatan yang telah membantu penulis dalam segala hal, baik dalam bidang keilmuan, atau hanya sekedar memberikan secuwil lawak hibur kelelahan hati.
- 11. Teman-teman KKN 66 kelompok 31 : Mas Putut, Stelah, Nina, Lidia, Putri, Devina, Niken, Pak Dukuh Ari yang telah memberikan pengalaman berharga selama KKN di Padukuhan Klepu, Tepus.

Penulis menyadari bahwa skripsi ini masih jauh dari kesempurnaan, maka saran dan kritik yang konstruktif dari semua pihak sangat diharapkan demi penyempurnaan selanjutnya. Akhirnya hanya kepada Allah Bapa yang Maha Kuasa kita kembalikan semua urusan dan semoga skripsi ini dapat bermanfaat bagi semua pihak, khususnya bagi penulis dan para pembaca pada umumnya.

Yogyakarta, 21 Mei 2015

Penulis, Yohanes Marius Wahyu Dwi Prasetyo

# **DAFTAR ISI**

<span id="page-5-0"></span>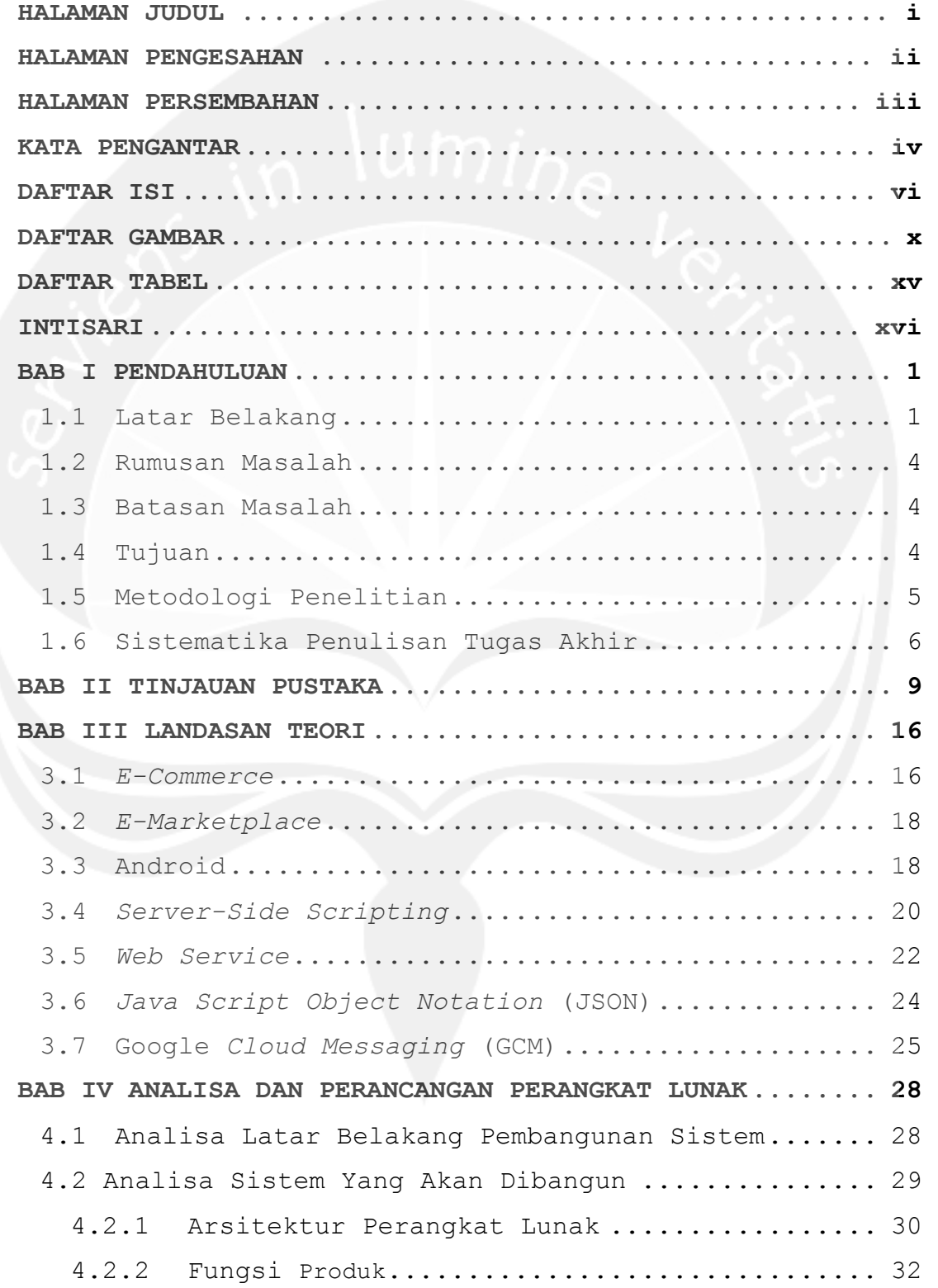

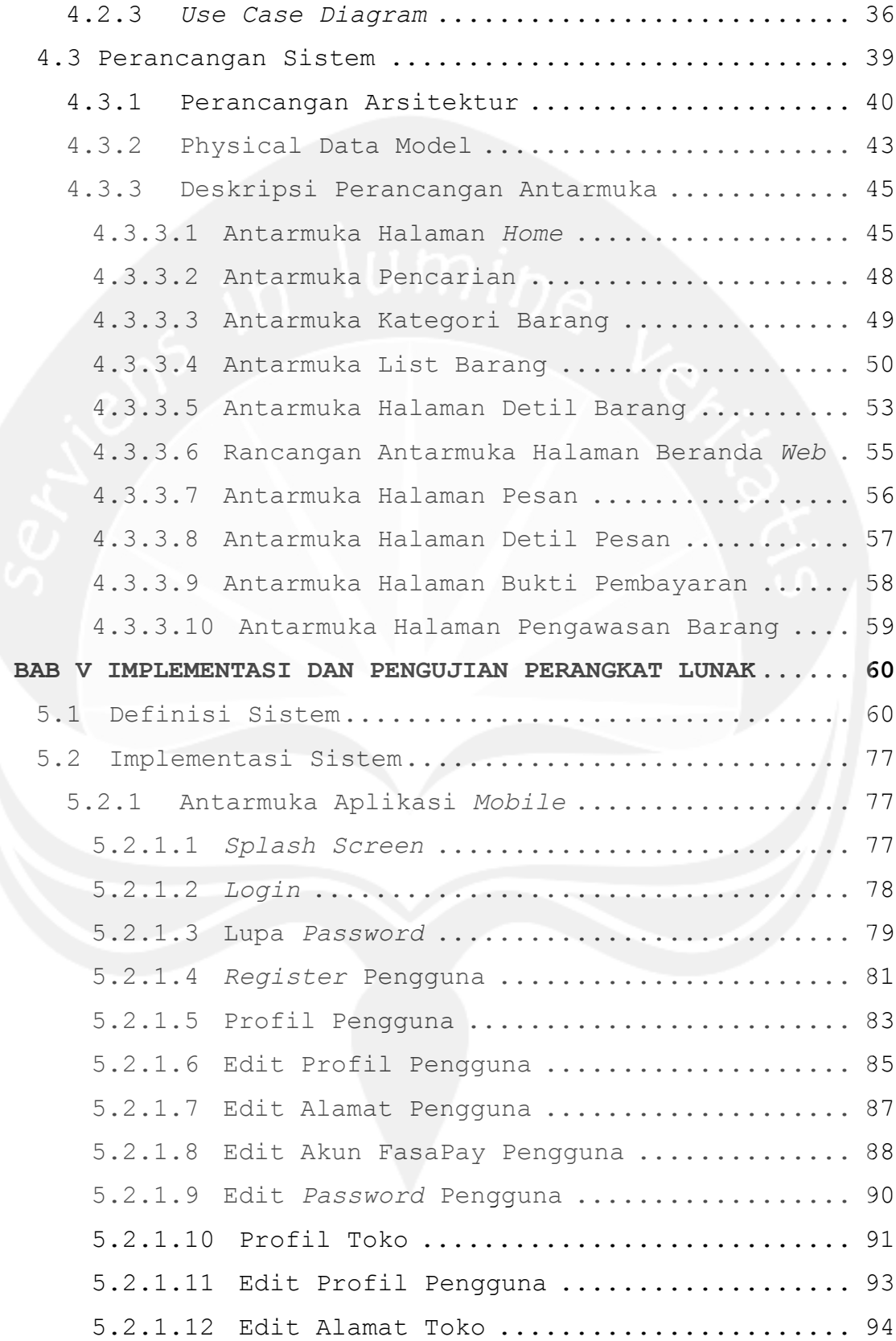

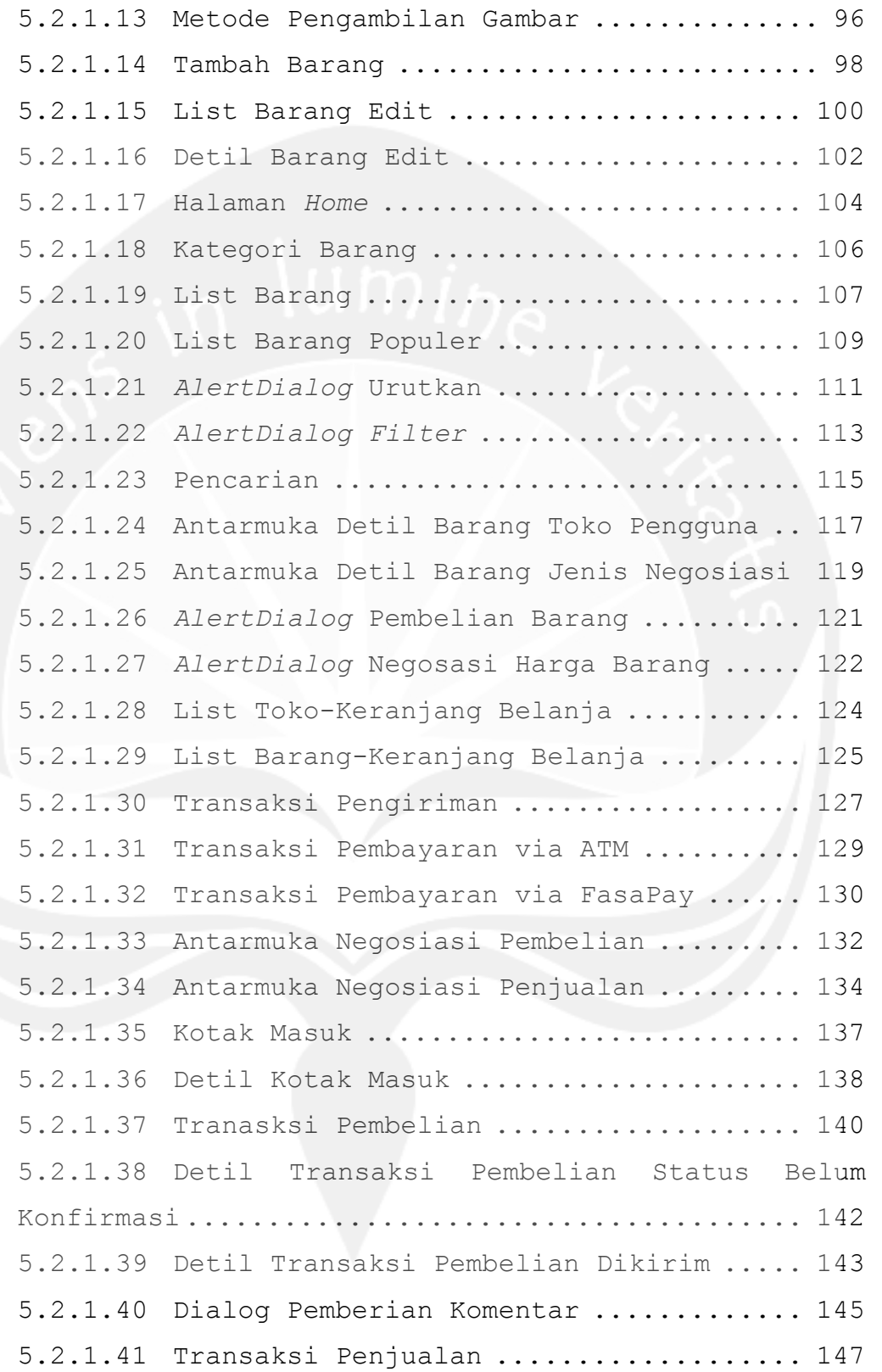

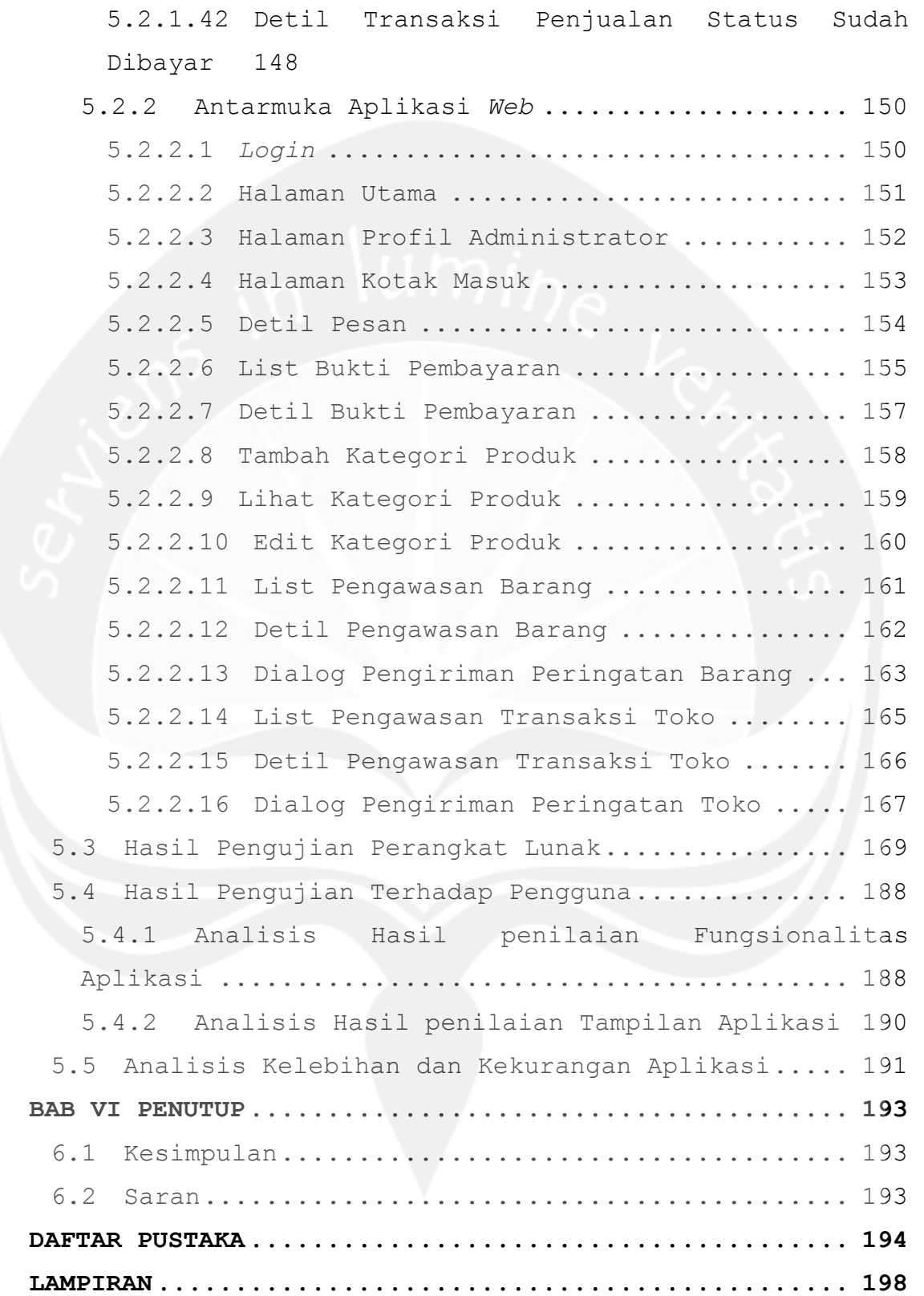

## **DAFTAR GAMBAR**

<span id="page-9-0"></span>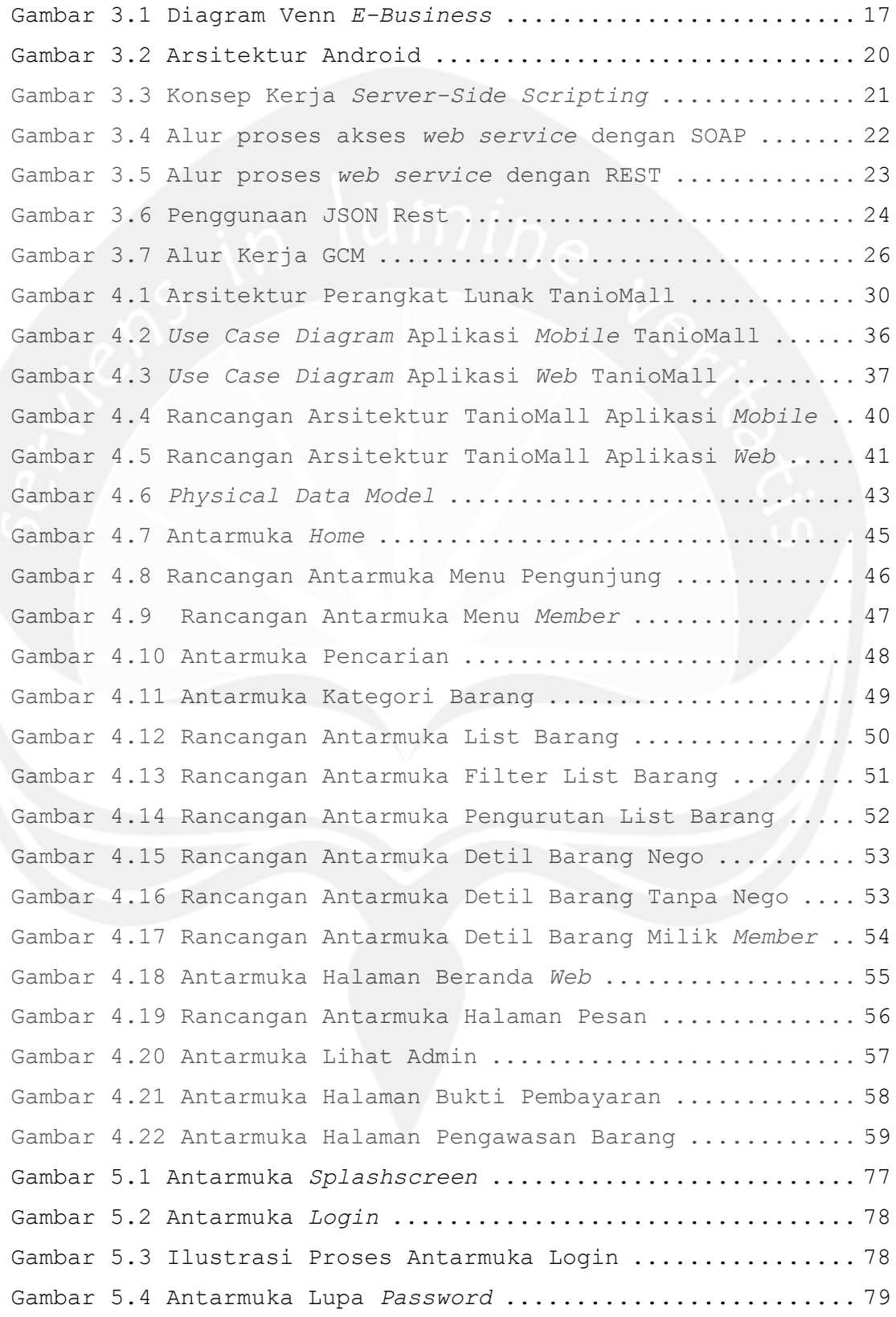

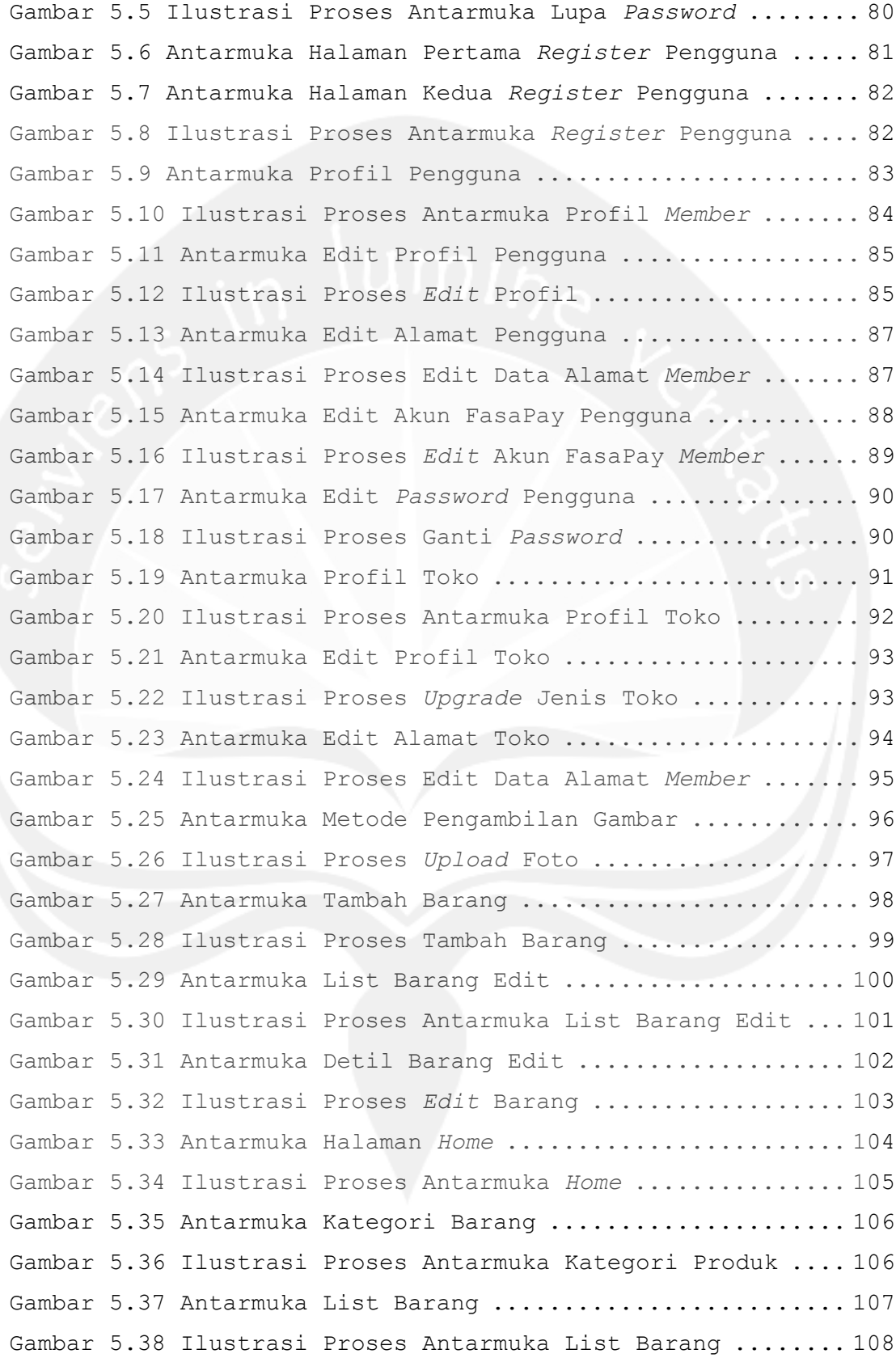

```
Gambar 5.39 Antarmuka List Barang Populer ................. 109
Gambar 5.40 Ilustrasi Proses Antarmuka List Barang Populer 110
Gambar 5.41 Antarmuka AlertDialog Urutkan ................. 111
Gambar 5.42 Ilustrasi Proses Pengurutan List Barang ....... 112
Gambar 5.43 Antarmuka AlertDialog Filter .................. 113
Gambar 5.44 Ilustrasi Proses Pengurutan List Barang ....... 114
Gambar 5.45 Antarmuka Pencarian ............................. 115
Gambar 5.46 Ilustrasi Proses Pencarian List Barang ........ 116
Gambar 5.47 Antarmuka Detil Barang Milik Toko Pengguna .... 117
Gambar 5.48 Ilustrasi Proses Antarmuka Detil Barang Milik Toko 
Pengguna .................................................. 118
Gambar 5.49 Antarmuka Detil Barang Jenis Negosiasi ........ 119
Gambar 5.50 Ilustrasi Proses Antarmuka Detil Barang ....... 120
Gambar 5.51 Antarmuka AlertDialog Pembelian Barang ........ 121
Gambar 5.52 Ilustrasi Proses Pemesanan Barang ............. 122
Gambar 5.53 Antarmuka AlertDialog Negosiasi Harga Barang .. 122
Gambar 5.54 Ilustrasi Proses Pemesanan Barang ............. 123
Gambar 5.55 Antarmuka List Toko-Keranjang Belanja ......... 124
Gambar 5.56 Ilustrasi Proses Antarmuka List Toko Transaksi 125
Gambar 5.57 Antarmuka List Barang-Keranjang Belanja ....... 125
Gambar 5.58 Ilustrasi Proses Antarmuka List Barang Transaksi
.......................................................... 126
Gambar 5.59 Antarmuka Transaksi Pengiriman ................ 127
Gambar 5.60 Ilustrasi Proses Pengecekan Ongkos Kirim ...... 128
Gambar 5.61 Antarmuka Transaksi Pembayaran via ATM ........ 129
Gambar 5.62 Ilustrasi Proses Transaksi Pembayaran dengan 
Transfer via ATM .......................................... 129
Gambar 5.63 Antarmuka Transaksi Pembayaran via FasaPay .... 130
Gambar 5.64 Ilustrasi Proses Pembayaran dengan FasaPay .... 131
Gambar 5.65 Antarmuka Negosiasi Pembelian ................. 132
Gambar 5.66 Ilustrasi Proses Antarmuka List Nego Pembelian 132
Gambar 5.67 Antarmuka Dialog Negosiasi Pembelian .......... 133
Gambar 5.68 Antarmuka Negosiasi Penjualan ................. 134
Gambar 5.69 Ilustrasi Proses Antarmuka List Nego Penjualan 135
```
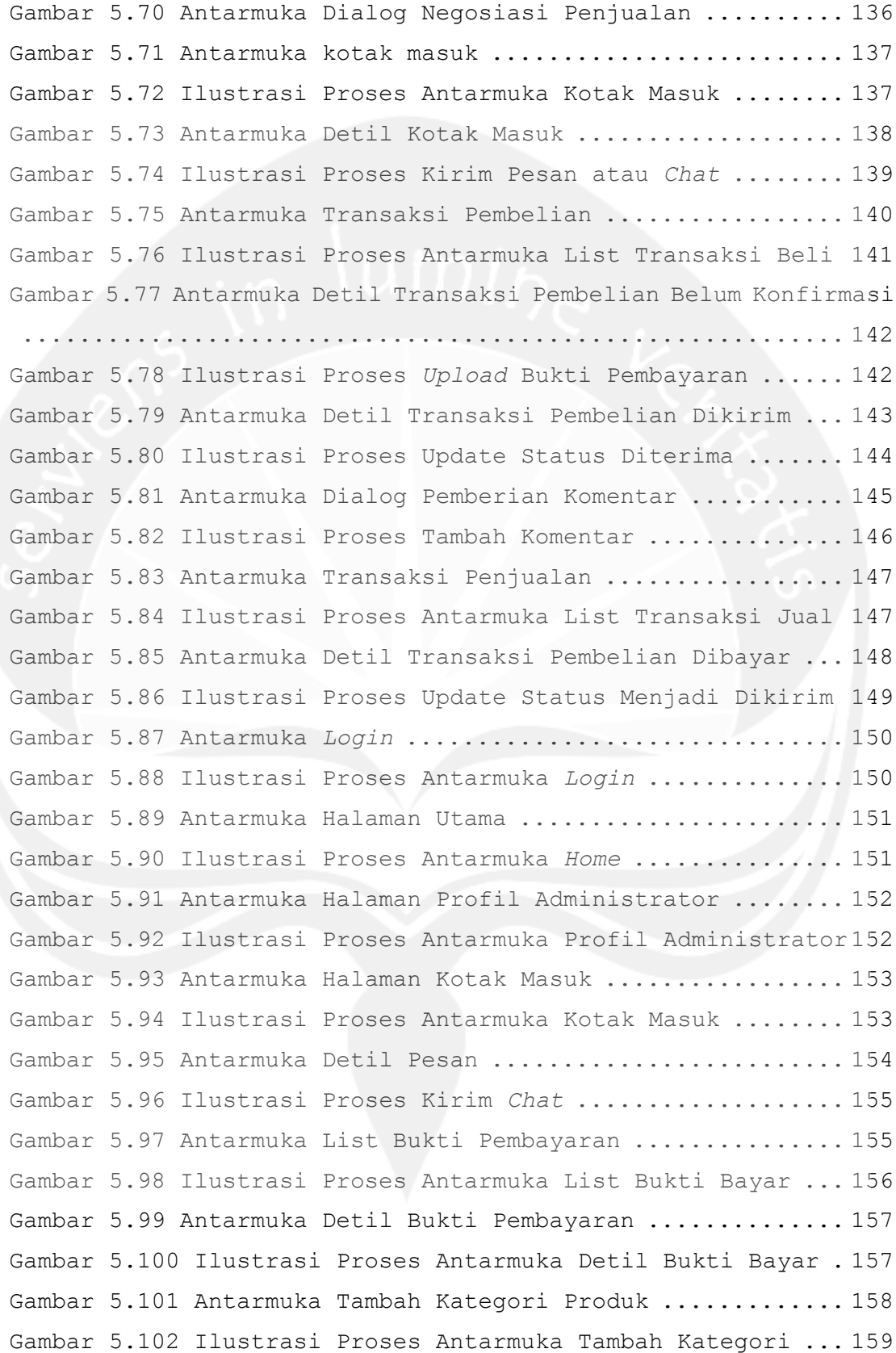

```
Gambar 5.103 Antarmuka Lihat Kategori Produk .............. 159
Gambar 5.104 Ilustrasi Proses Antarmuka List Kategori ..... 160
Gambar 5.105 Antarmuka Edit Kategori Produk ............... 160
Gambar 5.106 Ilustrasi Proses Edit Kategori ............... 161
Gambar 5.107 Antarmuka List Pengawasan Barang ............. 161
Gambar 5.108 Ilustrasi Proses Antarmuka List Pengawasan Barang
 .......................................................... 162
Gambar 5.109 Antarmuka Detil Pengawasan Barang ............ 162
Gambar 5.110 Ilustrasi Antarmuka Detil Pengawasan Barang .. 163
Gambar 5.111 Antarmuka Dialog Pengiriman Peringatan Barang 163
Gambar 5.112 Ilustrasi Proses Pengiriman Peringatan Barang 164
Gambar 5.113 Antarmuka List Pengawasan Transaksi Toko ..... 165
Gambar 5.114 Ilustrasi Proses Antarmuka List Pengawasan 
Transaksi ................................................. 165
Gambar 5.115 Antarmuka Detil Pengawasan Transaksi Toko .... 166
Gambar 5.116 Ilustrasi Antarmuka Detil Pengawasan Transaksi166
Gambar 5.117 Antarmuka Dialog Pengiriman Peringatan Toko .. 167
Gambar 5.118 Ilustrasi Proses Pengiriman Peringatan Transaksi
 .......................................................... 167
Gambar 5.119 Grafik Hasil Penilaian Fungsionalitas ........ 188
Gambar 5.120 Grafik Hasil Penilaian Tampilan .............. 190
```
# **DAFTAR TABEL**

<span id="page-14-0"></span>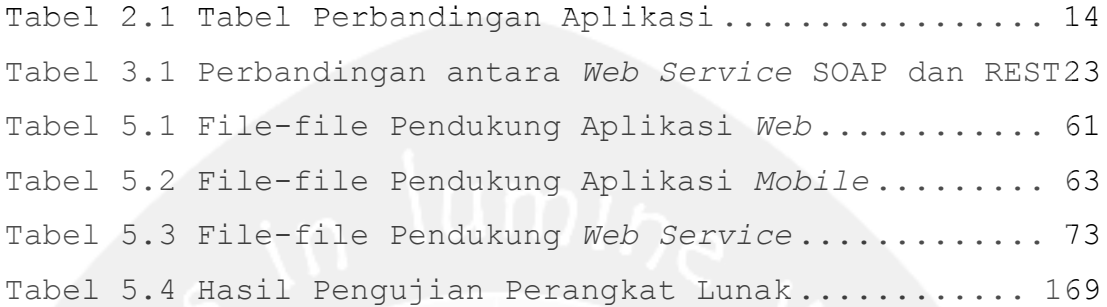

### **PEMBANGUNAN APLIKASI** *MOBILE MARKETPLACE*

### **BERBASIS ANDROID**

#### **Yohanes Marius Wahyu Dwi Prasetyo**

**(11 07 06510)** 

#### **INTISARI**

<span id="page-15-0"></span>Penjualan secara *online* dapat dilakukan dengan menggunakan media sosial atau dengan menggunakan toko *online* pribadi. Dengan menggunakan media sosial sering kali pencatatan transaksi, pengecekan ongkos kirim, dan pembayaran dilakukan secara manual sama halnya dengan toko *online* pribadi yang membutuhkan biaya yang tidak sedikit dalam pengembangannya.

Masalah tersebut dapat diatasi, salah satunya dengan membangun sebuah aplikasi berbasis *mobile* yang dapat digunakan untuk penjualan dan pembelian yang lebih dikenal sebagai virtual mall atau *marketplace*. Aplikasi ini dilengkapi dengan fitur pengecekan ongkos kirim secara otomatis menggunakan layanan dari RajaOngkir serta pembayaran secara *online* menggunakan akun pembayaran FasaPay. Selain itu, aplikasi ini dapat memberikan notifikasi atas transaksi yang dilakukan dengan memanfaatkan layanan Google *Cloud Messaging*(GCM) dari Google.

Aplikasi *mobile marketplace* ini diharapkan dapat memberikan kemudahan bagi pengguna, baik pembeli maupun penjual. Disisi pembeli, mereka dapat melakukan pembelian dari berbagai penjual yang terdapat pada aplikasi ini. Disisi penjual, mereka dapat menjual barang dagangannya dan mendapatkan notifikasi atas transaksi yang dimiliki. Selain itu, pengguna dapat melakukan pengecekan ongkos kirim dan pembayaran, sehingga memudahkan pengguna dalam melakukan transaksi.

**Kata Kunci:** *mobile marketplace***, virtual mall, FasaPay, RajaOngkir, Google** *Cloud Messaging* 

Pembimbing I : Y. Sigit Purnomo W. P., S.T., M.Kom. Pembimbing II : Kusworo Anindito, S.T., M.T. Jadwal Pendadaran : 1 Juni 2015